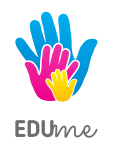

## **REBLAX STUDIO STARSI PROGRAMIŚCI GIER**

## **Warsztaty dla młodzieży 12-15 lat w świecie gry Roblox.**

Kurs Starsi Programiści Gier Roblox Studio jest kontynuacją kursu Młodzi Programiści Gier Roblox Studio. Zajęcia **wynoszą na znacznie wyższy poziom dotychczas zdobytą wiedzą z programowania** i poszerzają umiejętności **tworzenia wizualnego i modelowania 3D** w środowisku Roblox Studio. Zajęcia stawiają na zrozumienie u dzieci działania **zaawansowanych mechanik działających w grach** oraz wyczerpują pojęcie **programowania obiektowego**. Warsztaty skupiają się na tworzeniu **dwóch dużych projektów gier** przez cały cykl ich trwania oraz stawiają na realizację przez uczniów swoich **unikalnych pomysłów** na gry przy stałym **wsparciu trenera** – eksperta.

Warsztaty realizujemy w trybie rocznym. Spotkania odbywają się raz w tygodniu i trwają 1,5 godziny. Każde spotkanie to praca z podręcznikiem mająca na celu wprowadzenie uczestników w nowe zagadnienia, praca przy komputerach z instruktażem trenera oraz samodzielna praca nad projektami.

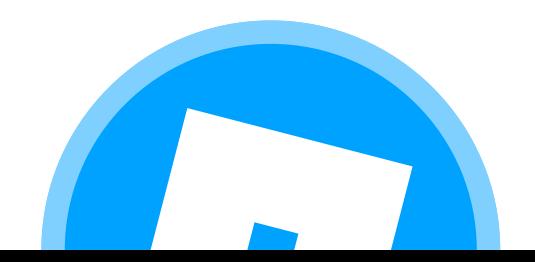

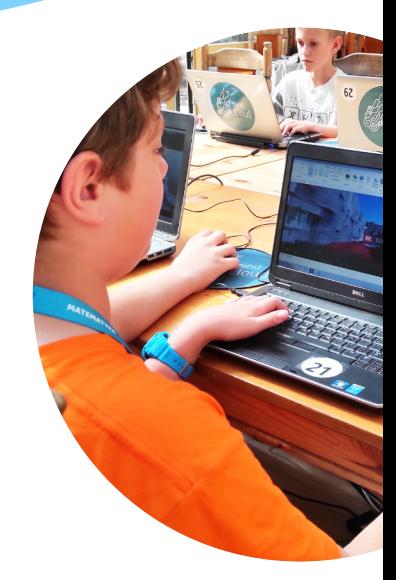

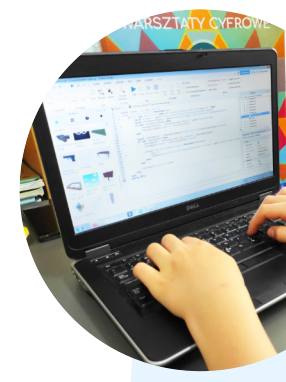

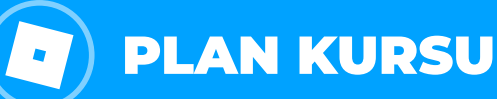

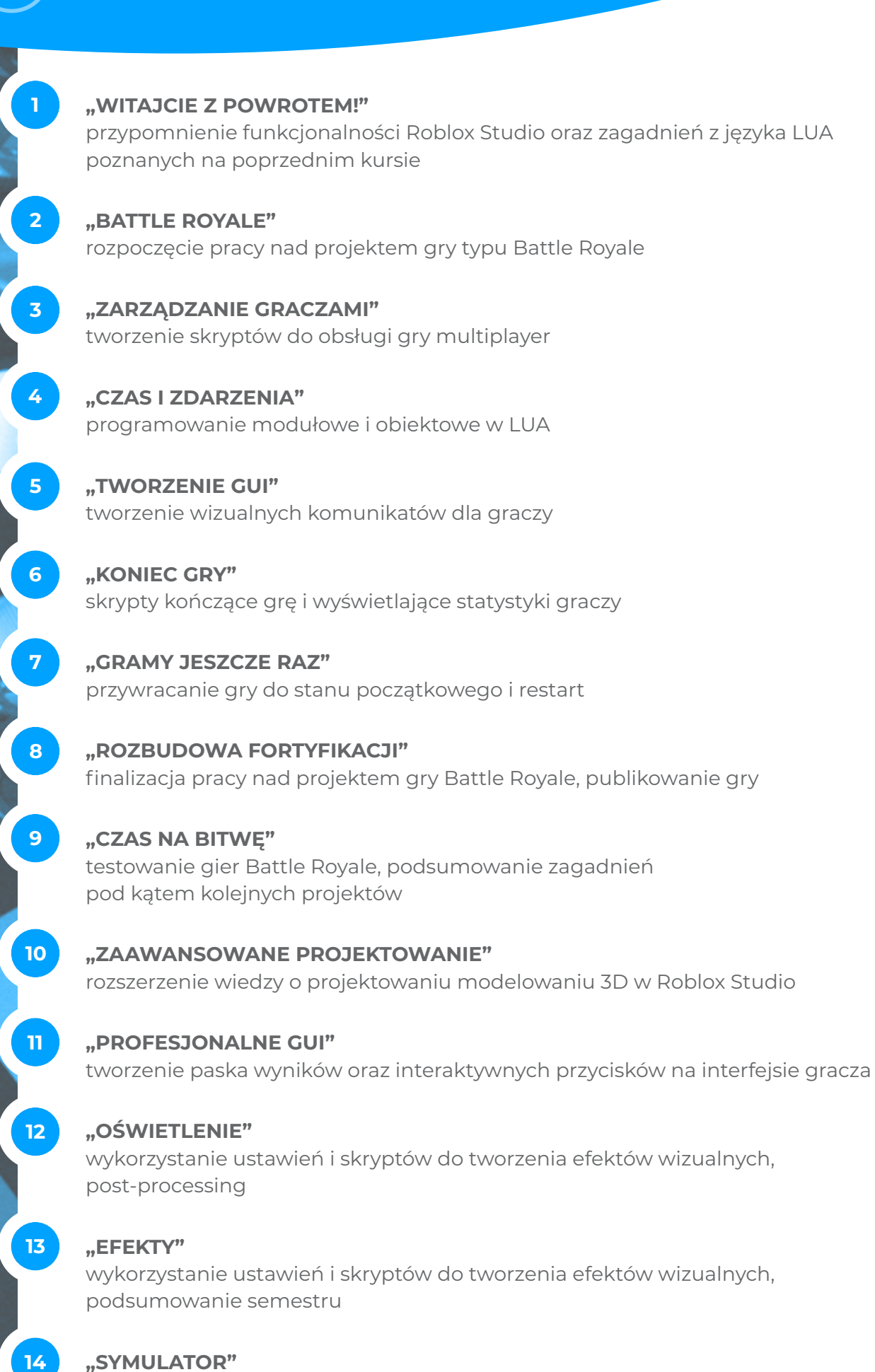

rozpoczęcie pracy nad projektem gry typu symulator, planowanie pracy

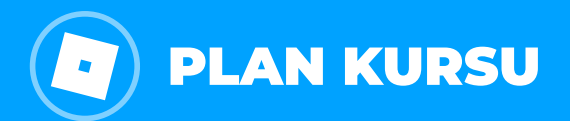

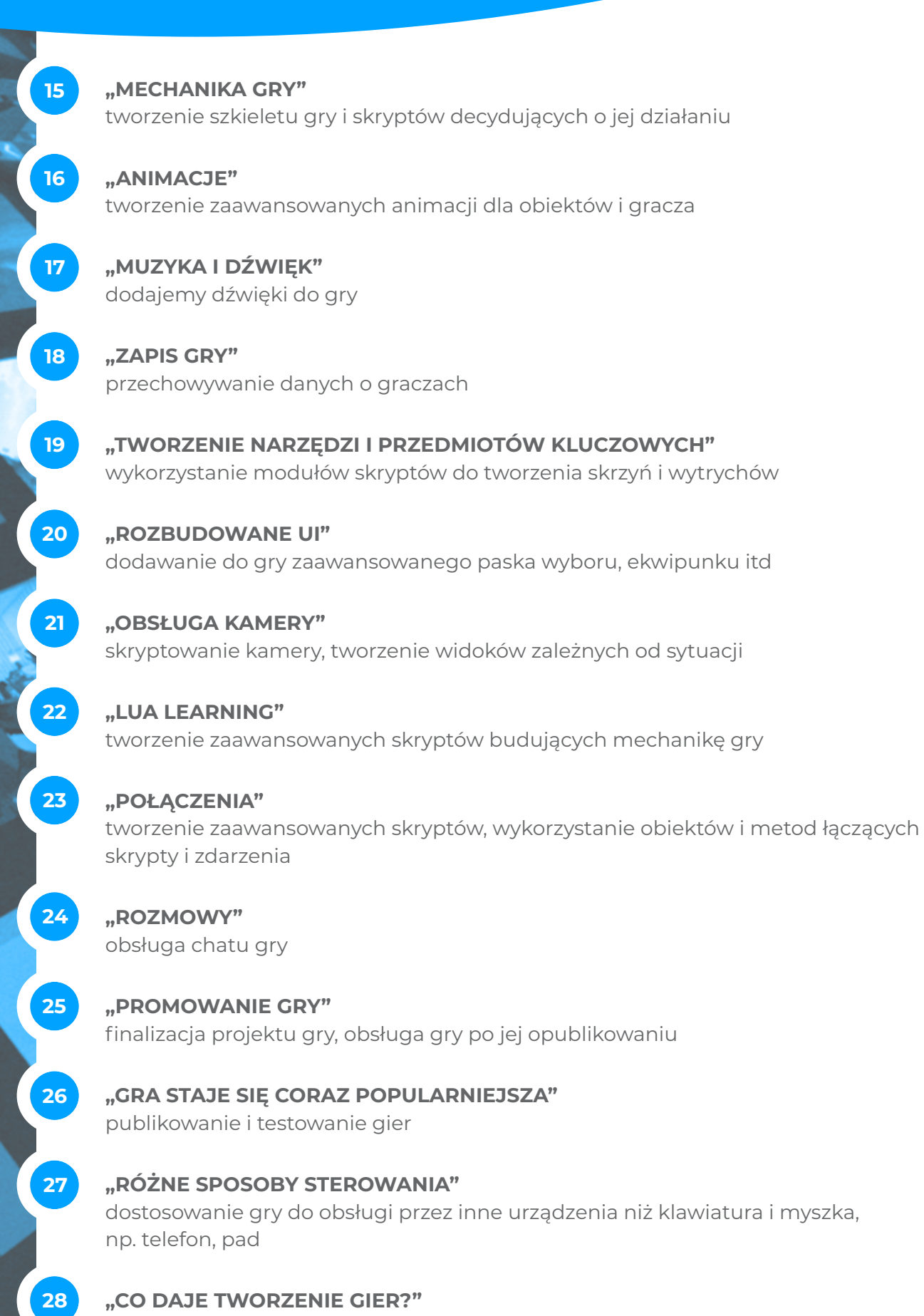

przegląd poznanych zagadnień i podsumowanie kursu